## Dolnośląski Urząd Wojewódzki

https://duw.pl/pl/dla-mediow/aktualnosci/11470,Koniec-remontu-mostu-w-Witkowie.html 03.05.2024, 22:22

Strona znajduje się w archiwum.

15 października 2015

## Koniec remontu mostu w Witkowie

Rozebranie uszkodzonych elementów, wzmocnienie konstrukcji, remont przyczółków, umocnienie skarp potoku Lesk oraz położenie nowej nawierzchni asfaltowej. To zadania przed jakimi stanął samorząd Gminy Czarny Bór podczas remontu mostu w miejscowości Witków, uszkodzonego podczas powodzi w 2011 roku. Dzięki dofinansowaniu z rezerwy celowej budżetu państwa w wysokości niespełna 219 tys. zł remont tej długo oczekiwanej inwestycji dobiegł końca. W uroczystości oddania mostu do użytku na zaproszenie lokalnych samorządowców wziął udział Wojewoda Dolnośląski Tomasz Smolarz.

W latach 2012- 2014 Gmina Czarny Bór otrzymała dofinansowanie ze środków rezerwy celowej na przeciwdziałanie i usuwanie skutków klęsk żywiołowych w łącznej wysokości 1,7 mln zł. Środki zostały przekazane samorządowi na realizację 14 zadań polegających na remontach lub odbudowie niespełna 4 km. dróg gminnych i dwóch obiektów mostowych. W roku 2015 Gmina Czarny Bór realizuje 4 zadania wycenione na łączną kwotę niemal 1,5 mln zł.

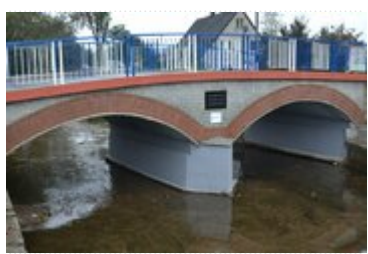

fot. DUW

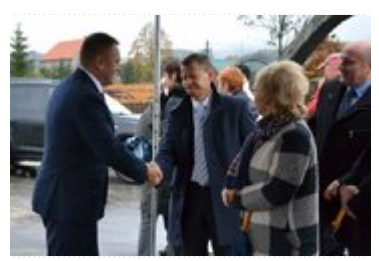

fot. DUW

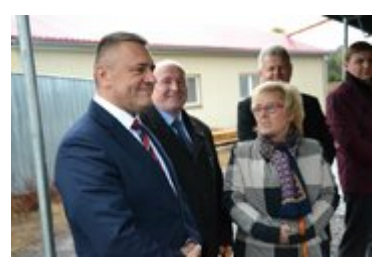

fot. DUW

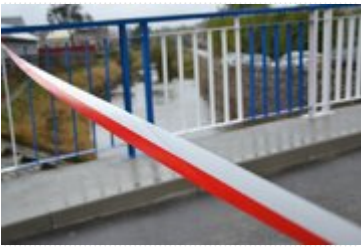

fot. DUW

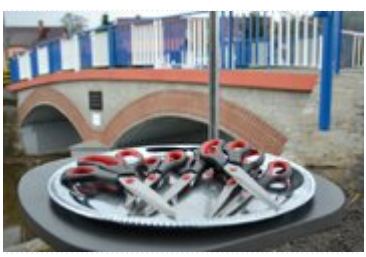

fot. DUW

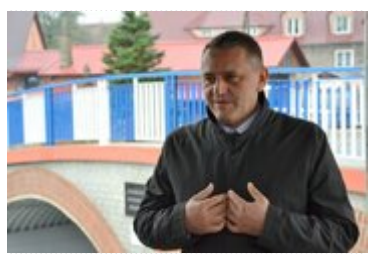

fot. DUW

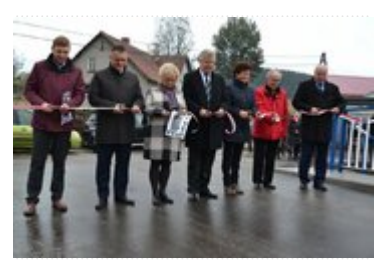

fot. DUW

[Drukuj](javascript:winopen() [Generuj PDF](https://duw.pl/pl/dla-mediow/aktualnosci/11470,Koniec-remontu-mostu-w-Witkowie.pdf) [Powiadom](https://duw.pl/pl/notify/11470,dok.html?poz=dla-mediow/aktualnosci&drukuj=window&keepThis=true&TB_iframe=true&height=450&width=400) [Powrót](javascript:history.go(-1))